GPS Altitude Chart Crack Product Key Full Download [32|64bit]

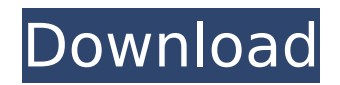

# **GPS Altitude Chart Crack+ With Full Keygen Free Download [Mac/Win] (2022)**

The easiest way to The download link appears when you try to download Altitude Chart (Releases) The software was purchased on February 24, 2011 The software was purchased for a valid license of \$69.95 The software was purchased by private purchase from developer The software was purchased for a valid license of \$69.95 The software has been installed as a temporary installation The software has been installed as a permanent installation The software was purchased on February 24, 2011 The software was purchased for a valid license of \$69.95 The software was purchased by private purchase from developer The software was purchased for a valid license of \$69.95 The software was purchased for a valid license of \$69.95 The software has been installed as a temporary installation The software has been installed as a permanent installation The software was purchased on February 24, 2011 The software was purchased for a valid license of \$69.95 The software was purchased by private purchase from developer The software was purchased for a valid license of \$69.95 The software was purchased for a valid license of \$69.95 The software has been installed as a temporary installation The software has been installed as a permanent installation The software was purchased on February 24, 2011 The software was purchased for a valid license of \$69.95 The software was purchased by private purchase from developer The software was purchased for a valid license of \$69.95 The software was purchased for a valid license of \$69.95 The software has been installed as a temporary installation The software has been installed as a permanent installation The software was purchased on February 24, 2011 The software was purchased for a valid license of \$69.95 The software was purchased by private purchase from developer The software was purchased for a valid license of \$69.95 The software was purchased for a valid license of \$69.95 The software has been installed as a temporary installation The software has been installed as a permanent installation The software was purchased on February 24, 2011 The software was purchased for a valid license of \$69.95 The software was purchased by private purchase from developer The software was purchased for a valid license of \$69.95 The software was purchased for a

### **GPS Altitude Chart Crack+**

■ Export your GPS tracklog in the "GPS Exchange" format ■ All tracklog data can be exported in a variety of formats ■ You can use freely a 3rd party GPS Altimeter data export format ■ Includes an icon that will allow you to navigate the tracklog plot without detailed data ■ Compatible with any software able to show the recorded tracklog ■ Display GPS tracking data displayed as a tracklog plot (1-per-page) on the screen ■ For each tracklog data exported, a profile is generated that is a PNG or PDF file with the plot that can be downloaded to a computer for further use ■ If you export your tracklog as 1-per-page tracklog plot, you don't have to scroll your GPS to see the previous and next tracks. ■ No installation is required to generate and view the GPS tracklog plot ■ Display mode can be changed to fit the needs of your task ■ Export tracklog data as GPS Exchange format ■ No need to have the tracklog plot inside the application to generate and view it ■ No need to open any program to generate and view the elevation profile ■ No need to determine tracklog plot angles or distance or time and date from the tracklog plot ■ No need to re-

entering tracklog data ■ No need to scroll your GPS to view previous or next tracklog data ■ No need to calculate path distance as you would have to do to create charts with a GPS Plotter application ■ No need to re-enter tracklog data once you are done generating the elevation plot ■ No need to use a GPS plotter ■ No need to use 3rd party software to transfer the GPS tracklog data to a GPS plotter ■ No need to use a GPS plotter to display the elevation profile ■ No need to re-enter tracklog data again ■ Easy to view on the screen ■ Easy to save the tracklog as a PNG image to be used in any kind of document or web publishing ■ Easily navigate tracklog plot ■ Easily navigate tracklog plot with only the tracklog plot displayed ■ Easily navigate tracklog plot with graphic page-turning enabled ■ Easily navigate tracklog plot with graphic pageturning disabled ■ Easily navigate tracklog plot without graphic page-turning ■ Easy to scroll the tracklog plot to view previous or next tracklog data ■ Easy to view the tracklog plot b7e8fdf5c8

#### **GPS Altitude Chart Crack+**

GPS Altitude Chart is a simple yet professional and interactive application designed to assist you in recording and displaying elevation profiles of your recorded GPS tracks. Our product provides easy-to-use tools which allow you to do any of the following tasks: · Export trackpoints to editable.csv or.txt files, or to a "GPS Exchange" format which can then be imported into Gmap. · Save data to a.gpx file. · Save data to a.csv,.txt,.dat or.gpx file, and map it to your computer. · Record or plot your track to an attached Google Earth® KML file. · Display the downloaded track on your computer and save it as a map image file. · Display recorded trackpoints on a map and save them to a.gpx file. · Displays the elevation profiles along the track of your recorded track. · Demonstrates many different ways to display your track on your computer screen. · A 1-year trial version is available for free evaluation. GPS Altitude Chart... more info What are the advantages of a Virtual Training Center for outdoor navigation in the Australian and New Zealand "Great Dividing Range"? Only 41% of the nation's population live in the coastal regions. The rest of the people are found in the interior regions of Australia and New Zealand. Due to their geographical distribution, the majority of GPS navigation training exercises are not practical in a real outdoor environment. In this case, outdoor training exercises should be performed in a virtual geographical environment (VTE). The use of a VTE for outdoor navigation training can be practical. You are able to conduct navigation training exercises without worrying about the possibility that you might miss a training target for example due to bad weather conditions and also without having to travel. There are many companies around the world offering GPS training environments, and the development costs are high. However, Rene Klacke from Virtual Training Center GmbH located in Munich Germany has developed VTE's with the same ease and simplicity of a PC. These Virtual Training Environments (VTE's) are called "GPS Training Systems". They are usually used for training for the 2nd time. The reason is that the GPS receiver that is used for data capturing is always different from the one that is used for training. Thereby it is not guaranteed that the training data obtained from the first VTE will be usable for the

#### **What's New In?**

GPS Altitude Chart is a free application offered by Garmin to display the elevation profile of recorded tracks. It is available as a standalone application and works with any device capable of providing altitude data such as GPS receivers and topographic mapping software with GPS support. Just download the program and it will start to work instantly. It displays the elevation profile over distance, time or both for a tracklog recorded on your device. The elevation profile shown in the display is based on the GPS altitude and shown in meters above sea level, so it displays the altitude you can expect to reach at the ground based on your position. As stated above, this application is ideal to display the GPS altitude profile of a recorded track, the red track line is the track line of the tracklog that is stored in the Garmin device and it is displayed in a different color. The elevation profile shown in the display is very detailed and shows the elevation profile along the different segments of the recorded track. Data and Export: Once the tracklog is exported, the tracks are displayed in segments of your choice by using the settings inside the elevation profile window.

You can also export the altitude data and save it as a PDF file or as a PNG image for further use. The display resolution can be set at any time or after the export as long as the device supports this kind of configuration. What's new in version 2.0: Version 2.0 introduces various enhancements: \* changes: \* GPS Altitude Chart is now available as a standalone application. \* GPS Altitude Chart can now be freely downloaded from Garmin GPS software available at: \* various bugfixes and minor enhancements. I'm not aware of any off-the-shelf solutions, but I have seen commercially available products with "TrackLog" functionality (like a camper that has a navigation computer). What you would need to do is select a start point and end point, then submit the data to the web site. All of these would have the GPS built in...think for example like the Garmin Rino. If you would use a triangulation algorithm for the car, you could do that with a one of those tracklog programs (for the car) and the gps. A special gps unit that is also a tracklog would also be an option. Actually now I am thinking something has been in the air recently that uses GPS to get its elevation

## **System Requirements:**

Available for Windows 7 or later. Citadel is a team based strategy game designed for 5-15 players. In this game, your goal is to defend your base from the enemy team in order to destroy their base. You can choose from different units that will be available in the game. In addition, you can choose to build different buildings. These buildings will aid your defensive units by increasing their attack, defense or even allow them to fire at a more stable angle. It is up to you to choose which units you want to deploy and how you will build your base

Related links:

<https://awazpost.com/wp-content/uploads/2022/07/stanhia.pdf> <https://www.hhlacademy.com/advert/keyboard-extensions-full-version-3264bit-updated-2022/> [https://myinfancy.com/upload/files/2022/07/Js5SrpjYyRg4bX1nQTwv\\_04\\_8dc560015931ee8718d5ff703d946](https://myinfancy.com/upload/files/2022/07/Js5SrpjYyRg4bX1nQTwv_04_8dc560015931ee8718d5ff703d94637c_file.pdf) [37c\\_file.pdf](https://myinfancy.com/upload/files/2022/07/Js5SrpjYyRg4bX1nQTwv_04_8dc560015931ee8718d5ff703d94637c_file.pdf) [https://crueltyfreemodels.com/wp-content/uploads/2022/07/Process\\_Explorer\\_Free\\_Download\\_WinMac.pdf](https://crueltyfreemodels.com/wp-content/uploads/2022/07/Process_Explorer_Free_Download_WinMac.pdf) [https://www.north-reading.k12.ma.us/sites/g/files/vyhlif1001/f/uploads/sc\\_2021-22\\_final\\_goals.pdf](https://www.north-reading.k12.ma.us/sites/g/files/vyhlif1001/f/uploads/sc_2021-22_final_goals.pdf) [https://justproms.com/upload/files/2022/07/1roKQm7oxPdoyNzSbo3b\\_04\\_8dc560015931ee8718d5ff703d94](https://justproms.com/upload/files/2022/07/1roKQm7oxPdoyNzSbo3b_04_8dc560015931ee8718d5ff703d94637c_file.pdf) [637c\\_file.pdf](https://justproms.com/upload/files/2022/07/1roKQm7oxPdoyNzSbo3b_04_8dc560015931ee8718d5ff703d94637c_file.pdf) [https://digi-office.eu/wp-content/uploads/2022/07/Remove\\_Commas\\_From\\_CSV\\_Files\\_Software.pdf](https://digi-office.eu/wp-content/uploads/2022/07/Remove_Commas_From_CSV_Files_Software.pdf) <https://jewishafrica.news/advert/macromaker-crack-product-key-3264bit-2022-new/> <https://verrtise.com/advert/spanish-verbs-53-crack-download/> <http://clubonlineusacasino.com/injek-header-ur-d-registration-code-download-latest/> <https://warriorplus.com/o2/a/vqvqcq/0?p=17854> <https://www.hart.gov.uk/system/files/webform/Esmistudio-Powerball-Helper.pdf> <https://shoeytravels.com/wp-content/uploads/2022/07/dermphyl.pdf> <http://www.danielecagnazzo.com/?p=29790> <https://noobkit.com/gif-player-crack-mac-win/> <https://fumostoppista.com/kernel-import-pst-to-office-365-crack-patch-with-serial-key/> <http://periodistasagroalimentarios.org/advert/freewit-crack-activation-free-april-2022/> [https://www.valenciacfacademyitaly.com/wp-content/uploads/2022/07/BYclouder\\_Adobe\\_File\\_Recovery.pdf](https://www.valenciacfacademyitaly.com/wp-content/uploads/2022/07/BYclouder_Adobe_File_Recovery.pdf) <http://www.eventogo.com/?p=222752> <https://feimes.com/all-remixes-license-keygen-free-pc-windows-latest/>